学校编码: 10384 <br>
<sub>分类号</sub> \_\_\_\_\_\_ 密级\_\_公开\_\_ 学号:**X2007221033 UDC**

# 屋の大手

工 程 硕 士 学 位 论 文

# 基于 **ASP.NET MVC2** 的 **AA** 制记账系统的实现

# **Implementation of Dutch Treatment Accounting System Based on ASP.NET MVC2**

郑 海 山

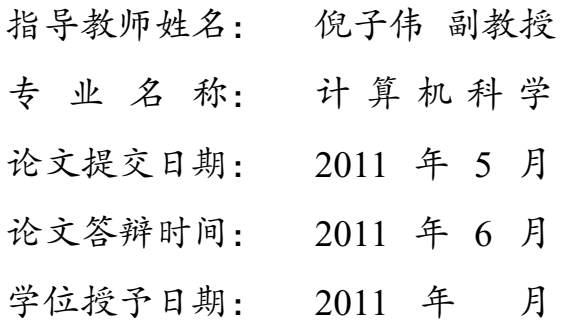

答辩委员会主席: \_\_\_\_\_\_\_\_\_\_ 评阅人: \_\_\_\_\_\_\_\_\_\_\_\_\_\_\_\_\_\_\_

2011 年 5 月

# 厦门大学学位论文原创性声明

本人呈交的学位论文是本人在导师指导下,独立完成的研究成果。 本人在论文写作中参考其他个人或集体已经发表的研究成果,均在文中 以适当方式明确标明,并符合法律规范和《厦门大学研究生学术活动规 范(试行)》。

另外,该学位论文为( ) ( ) ( ) ( ) 课题(组) 的研究成果,获得( ) (2000年) 课题(组)经费或实验室的 资助,在( ) ( )实验室完成。(请在以上括号内填写课 题或课题组负责人或实验室名称,未有此项声明内容的,可以不作特别 声明。) 不人至父的字位论文是本人在导师指导下,独立元成的研究成果,均在<br>本人在论文写作中参考其他个人或集体已经发表的研究成果,均在<br>以适当方式明确标明,并符合法律规范和《厦门大学研究生学术活》<br>范(试行)》。<br>另外,该学位论文为(started by the started by the started by the started by the started by the started by the started by the start

声明人(签名):

# 厦门大学学位论文著作权使用声明

本人同意厦门大学根据《中华人民共和国学位条例暂行实施办法》 等规定保留和使用此学位论文,并向主管部门或其指定机构送交学位论 文(包括纸质版和电子版),允许学位论文进入厦门大学图书馆及其数 据库被查阅、借阅。本人同意厦门大学将学位论文加入全国博士、硕士 学位论文共建单位数据库进行检索,将学位论文的标题和摘要汇编出 版,采用影印、缩印或者其它方式合理复制学位论文。 声明人(签名): 厦门大学博硕士论文摘要库

本学位论文属于:

( ) 1. 经厦门大学保密委员会审查核定的保密学位论文, 干 年 月 日解密,解密后适用上述授权。

( ✓ ) 2. 不保密,适用上述授权。

(请在以上相应括号内打"✓ 或"填上相应内容。保密学位论文应 是已经厦门大学保密委员会审定过的学位论文,未经厦门大学保密委员 会审定的学位论文均为公开学位论文。此声明栏不填写的,默认为公开 学位论文,均适用上述授权。)

### 年 月 日

摘 要

聚会、结伴旅游等娱乐活动是一件很愉快的事情,然而其背后费用分摊的管理 却较为繁琐。目前很多人都是现场分摊,或者统一由一个人负责拿本子记忆,或者 后期整理单据。这些方法都无法实时记录查看消费情况,而且容易出错。现场分摊 浪费了宝贵的时间,有时由于没有零钱导致无法现场分摊清晰。如何做到轻松记录 并在今后可以回顾是本论文要解决的首要问题。

当前网络上个人记账网站,活动组织的网站很多,但是没有一个好用的 AA 记 账网站,更没有把活动组织和 AA 制结合起来的网站。实现本 AA 记账系统将会满 足很大一部分公司内部员工记账,团队建设方面的需求,也可以满足有固定活动内 容的团队和在校学生的需求。

本论文在研究后提出了"多人付款,各自受益"的记账方法,并使用微软最 新的 ASP.NET MVC2, .NET Framework 4.0, Entity Framework 平台,在敏捷软件开 发方法的指导下,引入 Web2.0 因素, 结合多个最新的技术和组件, 包括 jOuery、 iUI、CSS 框架 BlueTrip、Google 地图、SWFUpload Flash 上载、相册、时间线、标 签云等,实现了 AA 记账系统。结合目前移动互联网产业的发展趋势,开发了适合 移动客户端访问的页面。通过本系统,用户可以轻松在本系统使用手机或者电脑访 问,随时随地录入聚会信息,不知不觉中完成了 AA 记账的任务。

同时本论文对系统开发过程中的自动化测试和系统采取的安全措施作了详细介 绍,并提出了自己在开发过程中的一些创新之举,比如数据库自动化重建方法和版 本控制技术,使用监控工具来对系统安全措施是否实施到位进行监控的方法。

关键词: ASP.NET MVC2; Web2.0; 敏捷软件开发; AA 制记账

I

## **Abstract**

Party, travel and other recreational activities are very pleasant, but the management of costsharing behind this is more complicated. At present, many people used to pay by AA, or assign a single person to take charge of it, or collate bills after the event. These methods can not record the consumption instantly, and mistakes happen from time to tome.

AA wastes of time, sometimes the lack of change make the spliting more difficult. How could we easily record and review it in the future?

There are lots of personal finance management websites, activities management websites, but there is no "Dutch Treatment Accounting System". This Dutch Treatment Accounting System will meet a large part of the staff, team-building needs, but also to meet a fixed activity of the team and the needs of students in school.

After some time of research, i raised this point: "Multi payer, Separate benefit.", and use the latest Microsoft ASP.NET MVC2, .NET Framework 4.0, Entity Framework platform, Agile software development methods under the guidance of the introduction of Web2.0 factors, combined with the latest technology and multiple components, including jQuery, iUI, CSS framework BlueTrip, Google Maps, SWFUpload Flash upload, album, time lines, tag clouds, etc., to achieve a Dutch Treatment Accounting System. In consideration of the mobile Internet trend, i also developed a site to fit for mobile clients. Through this system, users can use it easily, with cell phone or computer, input activity information anytime, anywhere, complete the task of bookkeeping unconsciously. Party, travel and other recreational activities are very pleasant, but the management of sharing behind this is more complicated. At present, many people used to pay by A, assign a single person to take charge of it, or co

At the same time this paper describe the testing automation and system security measures in detail, and put forward a number of innovations, such as databases rebuild script and database version control, the use of monitoring tools to measure system security .

**Keywords:** ASP.NET MVC2; Web2.0; Agile Software Development; Dutch Treatment Accounting System

厦门大学博硕士论文摘要库

目 录

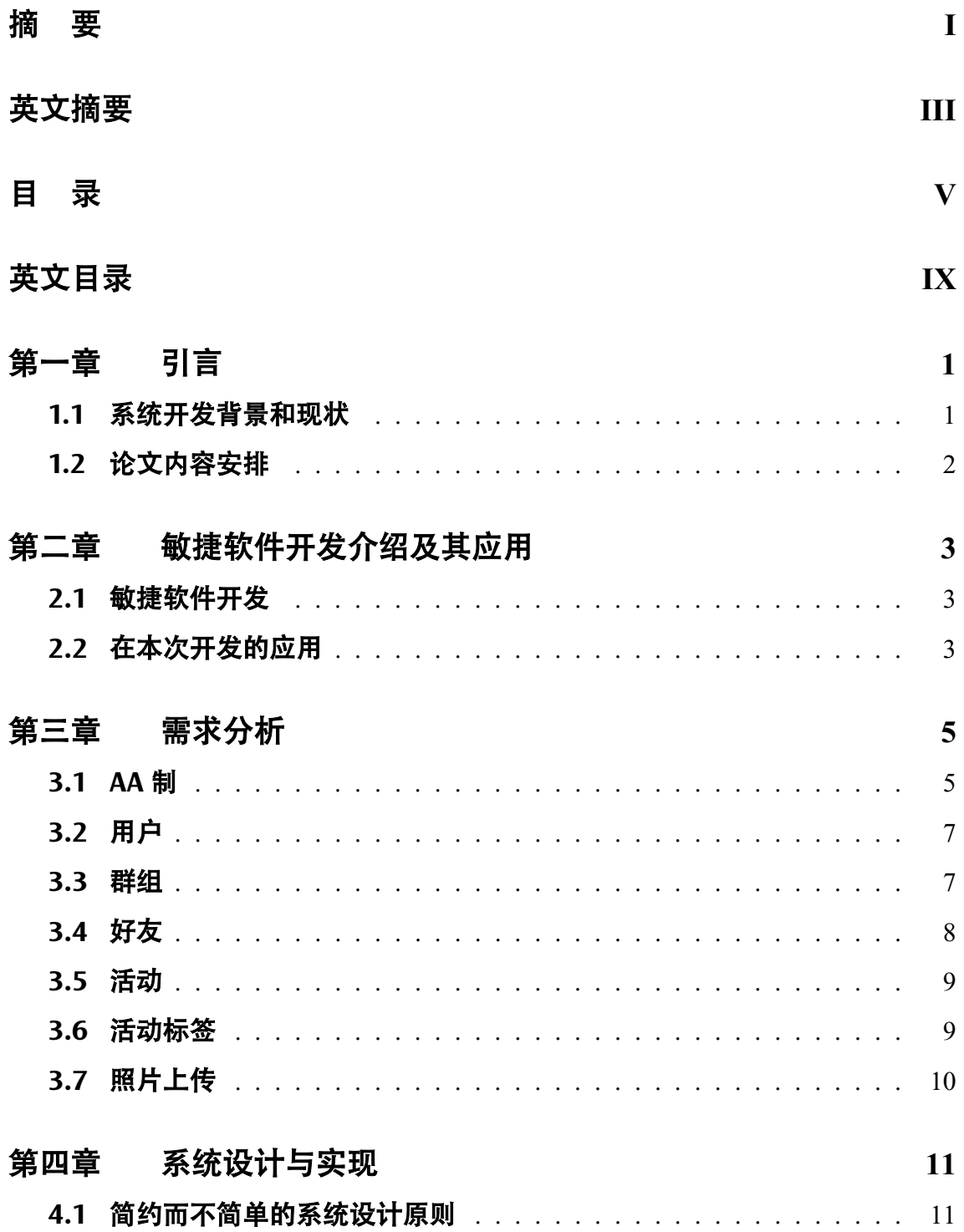

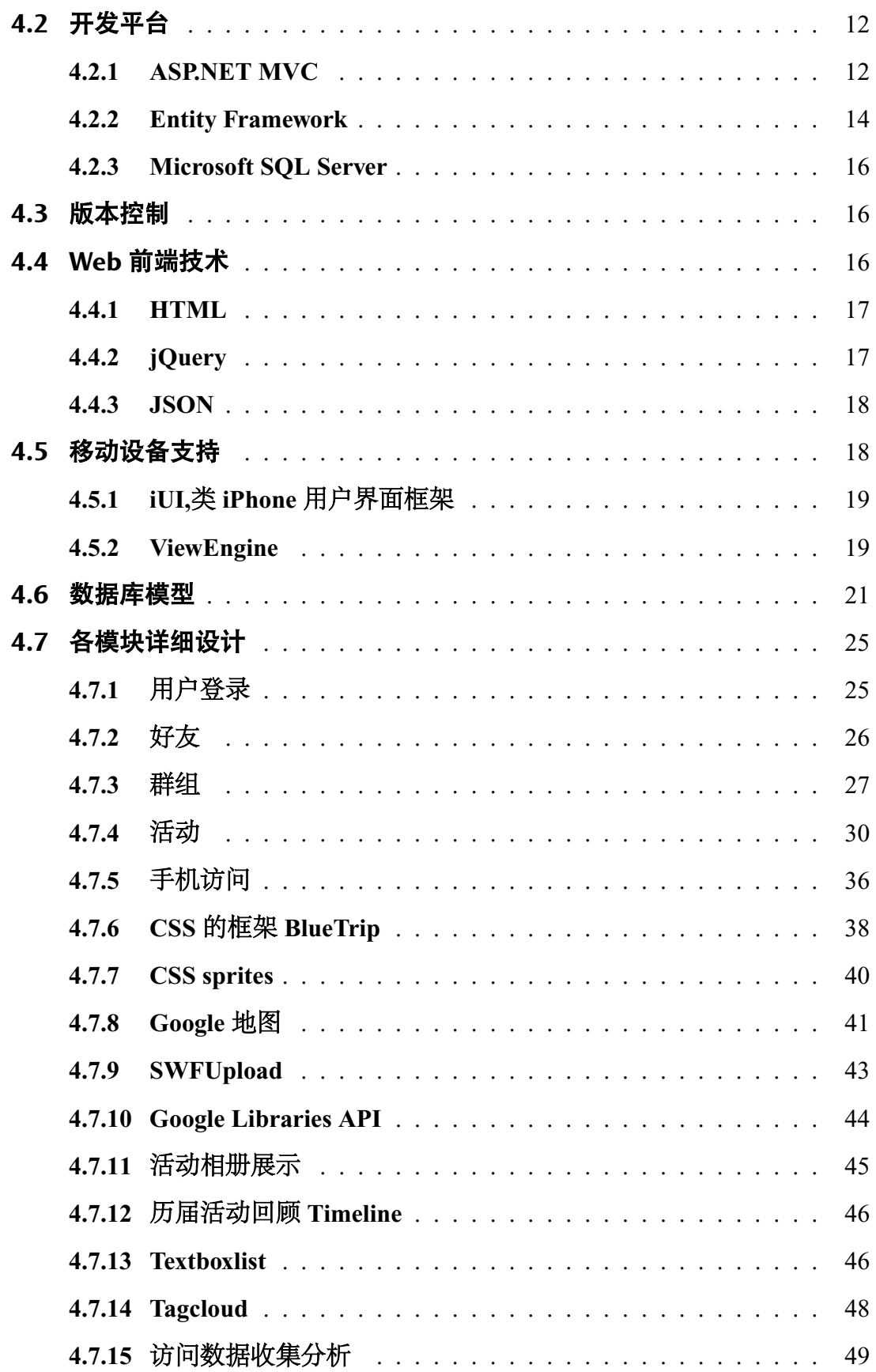

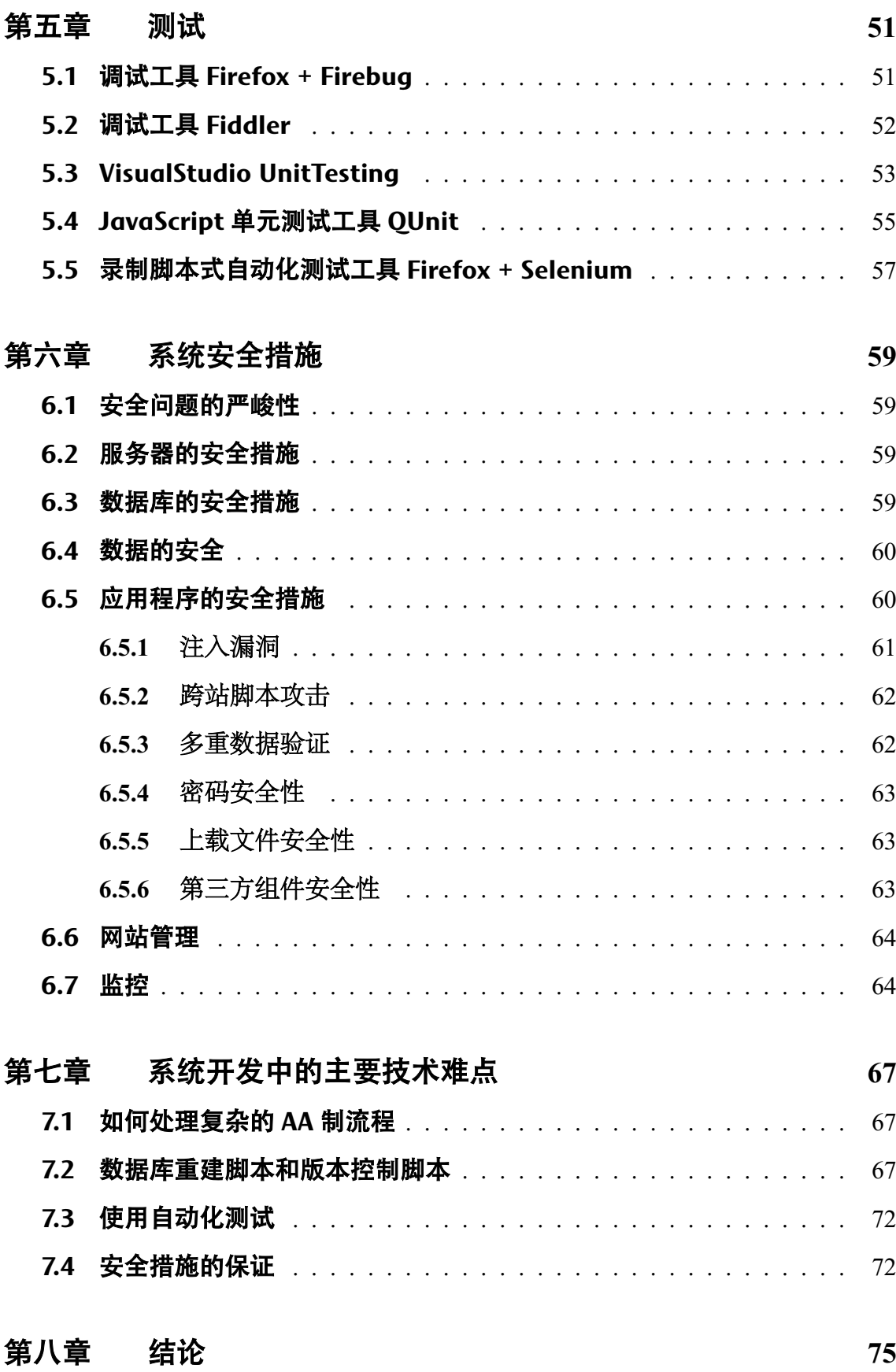

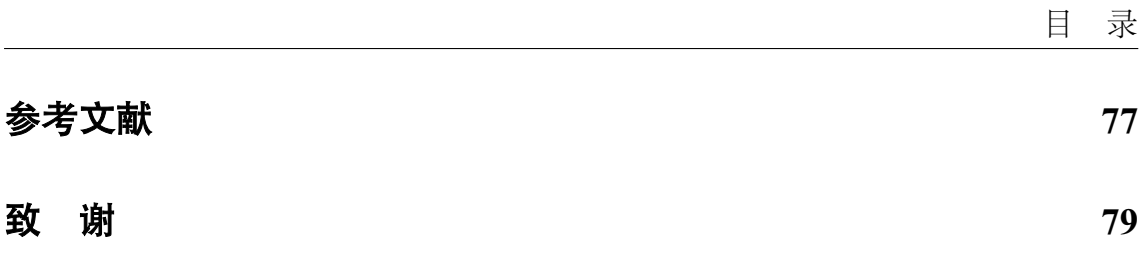

# **Contents**

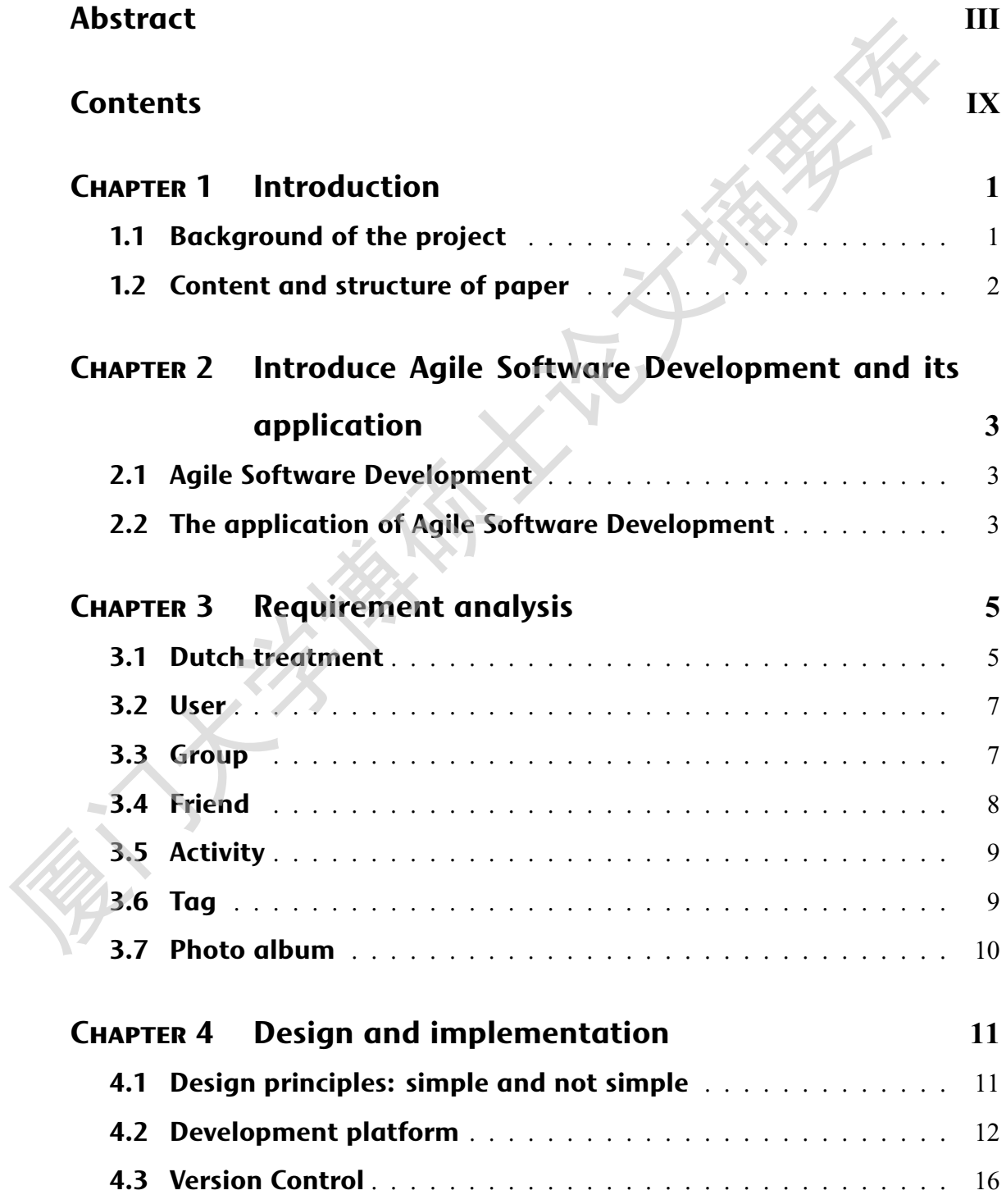

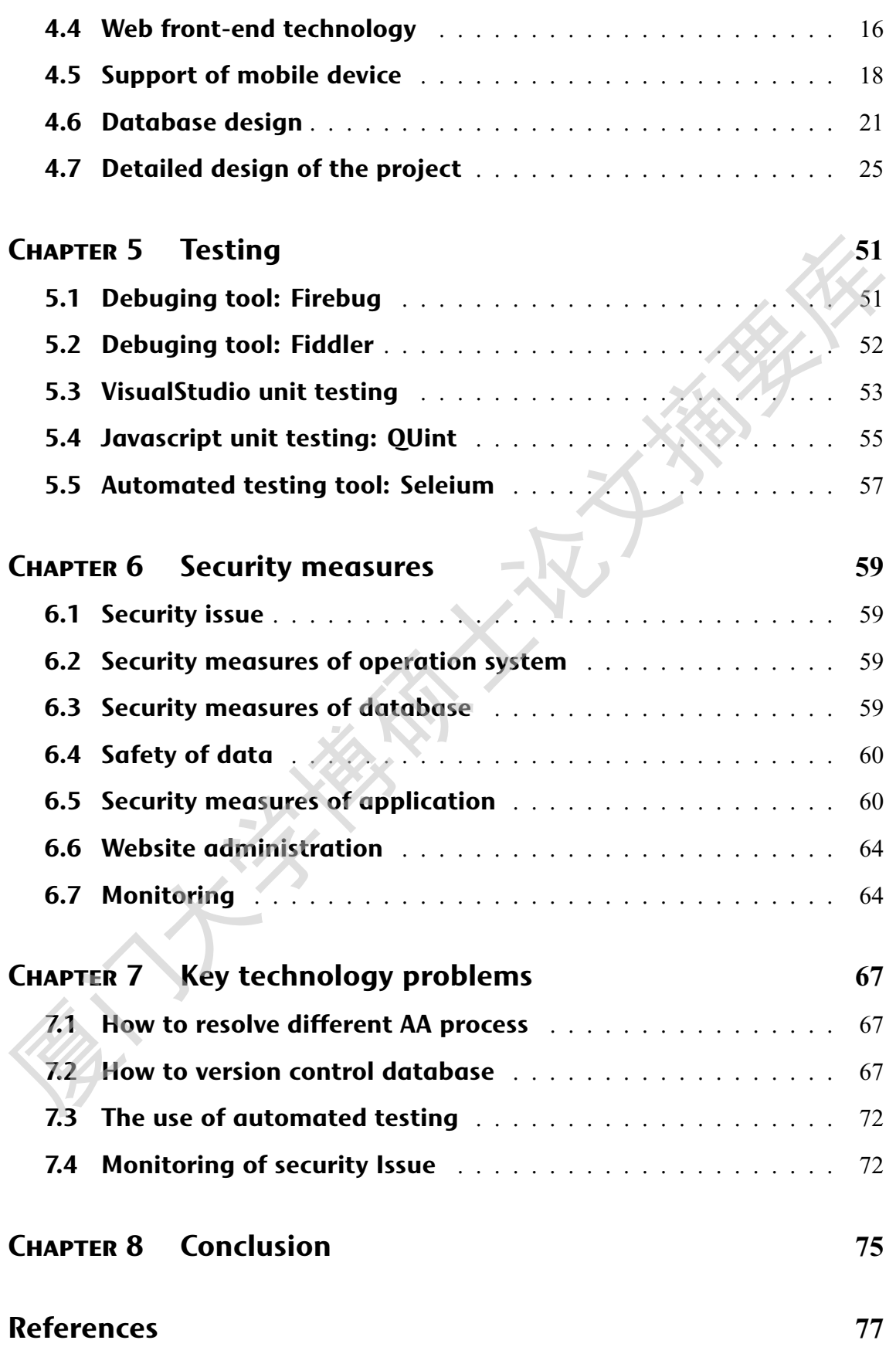

Degree papers are in the "[Xiamen University Electronic Theses and Dissertations Database](http://etd.xmu.edu.cn/)". Full texts are available in the following ways:

1. If your library is a CALIS member libraries, please log on <http://etd.calis.edu.cn/> and submit requests online, or consult the interlibrary loan department in your library.

2. For users of non-CALIS member libraries, please mail to [etd@xmu.edu.cn](mailto:etd@xmu.edu.cn) for delivery details.

厦门大学博硕士论文摘要库